## PSU TIME SHEET *(Employee with No Benefits)*

## *When to use a paper time sheet:*

- *1. If the employee does not complete and submit an electronic timecard to the line manager, or the line manager does not approve the electronic timecard, by the payroll deadline;*
- *2. If the employee needs to submit time for previous pay periods; or*
- *3. If changes are needed for an electronic timecard that was approved by a line manager.*

*Instructions for completing the paper timesheet:*

- *1. Employee completes the paper timesheet to show the entire pay period as it should be or should have been paid.*
- *2. Employee fills out the reason for completing a paper time sheet instead of an electronic GUS HR time card.*
- *3. Line manager and employee sign the paper timesheet and upload online through the HRS' Forms webpage.*
- *<https://www.pittstate.edu/hr/forms.html> > scroll down to "Timesheets"*

## **IMPORTANT: Hours reported on a paper timesheet will be paid on a pay date later than the normal pay date for the pay period when the hours were worked.**

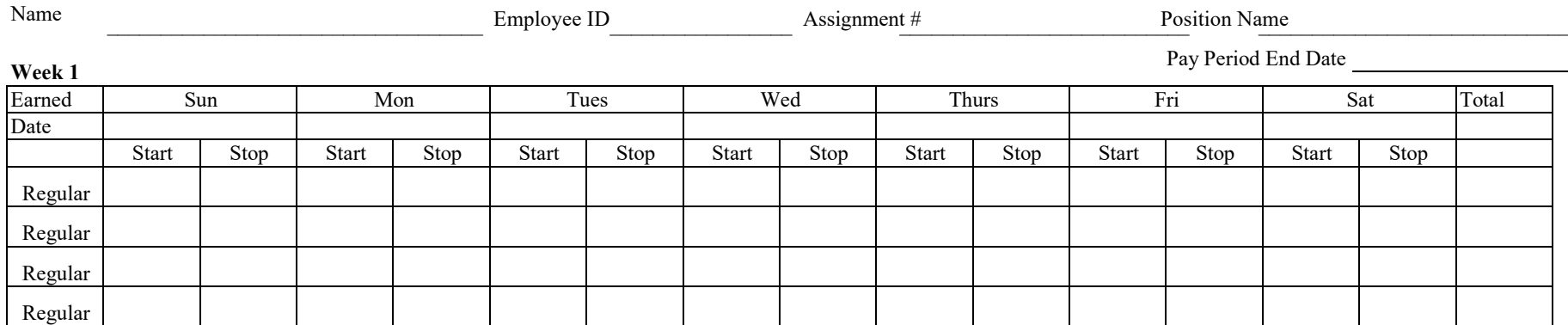

**Week 2**

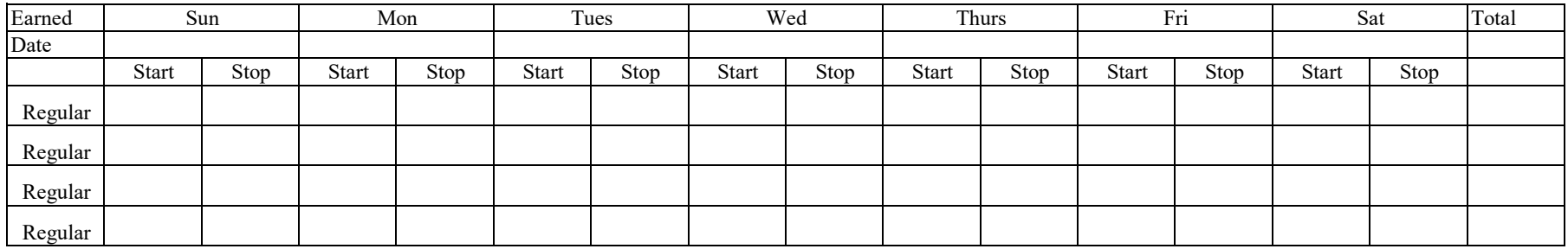

*Provide the reason you are completing a paper time sheet instead of an electronic GUS HR time card. Time sheet may be returned if this section is not completed.*

I hereby certify that this time record was kept current by me and that it is a true statement of hours worked in the period indicated.

When converting your start and stop times to hours worked, use quarter hour increments 15 Minutes = .25 45 Minutes = .75 30 Minutes = .50 60 Minutes = 1.00